## **MANUAL DE SERVIÇOS DE DESENHO INDUSTRIAL**

Os Serviços disponíveis para os Pedidos e Registros de Desenho Industrial encontram-se relacionados na Tabela de Retribuição com seus respectivos códigos, disponível no portal do INPI. Para requisitá-los é necessária a emissão de uma GRU com o código do serviço desejado. Os serviços isentos de retribuição dispensam a emissão prévia da GRU que será emitida pela recepção do INPI no momento do protocolo.

A maior parte dos serviços deve ser solicitada por meio do formulário de Petição de Desenho Industrial 2.02 (disponível no Portal do INPI), acompanhado da GRU paga e dos documentos necessários. Apenas os serviços de Transferência de Titular, Alteração de Nome e Sede, Pedido de Fotocópia e Devolução de Prazo requerem formulários específicos (2.03, 2.05 e 2.04, respectivamente).

Os formulários devem ser protocolados em papel (2 vias) em qualquer representação regional do INPI ou enviadas por via postal com aviso de recebimento para: SEPEX – Serviço de Protocolo e Expedição – Pç. Mauá n° 7, térreo Cep: 20081-240. Os serviços de Quinquênio, Prorrogação e 2ª Via de Certificado de Registro (códigos 109, 110, 111, 112 e 117 respectivamente) contam com Protocolo Eletrônico e estão, portanto, dispensadas de apresentação em papel. Após a conciliação efetuada pelo banco ao INPI, o Sistema disponibiliza um RECIBO com o número do seu protocolo de serviço.

Para maior agilidade na consulta ao manual verifique os serviços desejados no índice.

## **PREENCHIMENTO DO FORMULÁRIO 2.02 (PETIÇÃO DE DESENHO INDUSTRIAL)**

Campo 1 – Interessado Devem ser preenchidos os dados do requerenteda petição (pessoa física ou jurídica).

Campo 2 e 3 – Titulo e Referência Devem ser preenchidos os dados relativos ao Pedido/Registro ao qual a petição fará referência. Devem ser informados: título do Pedido/Registro, número do processo (Ex: DI0000000-0 ou 30 2012 000000-0) e data de depósito.

## Campo 4 – Procurador

 Devem ser preenchidos os dados relativos ao procurador do Interessado.

 Caso não haja procurador o campo deverá estar em branco.

## Protocolo  $\overline{(22)}$

PETIÇÃO relacionada com Pedido ou Registro de Desenho Industrial

Ao Instituto Nacional da Propriedade Industrial:

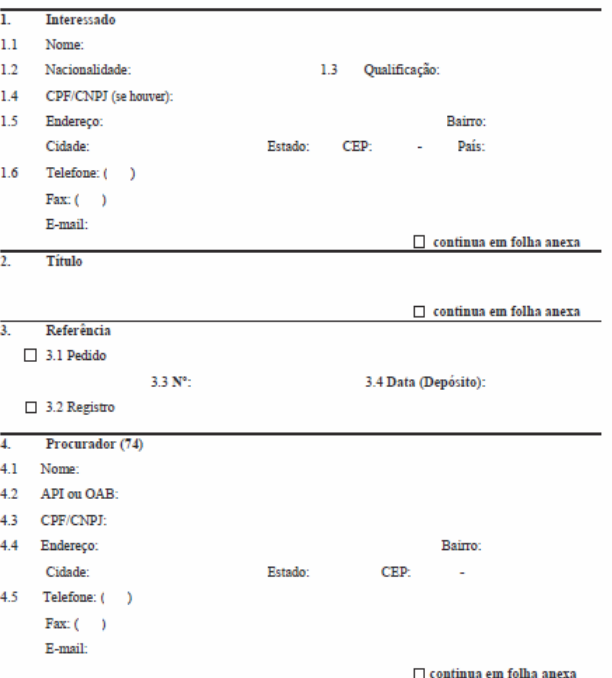

Campo 5 – Apresenta/Requer<br>Deve ser marcado o serviço que será solicitado.

5. **Apresenta/Requer**<br>Assinale os itens que se splicam ao seu caso:<br>(Indique ototal de folhas anexadas ao formulário)

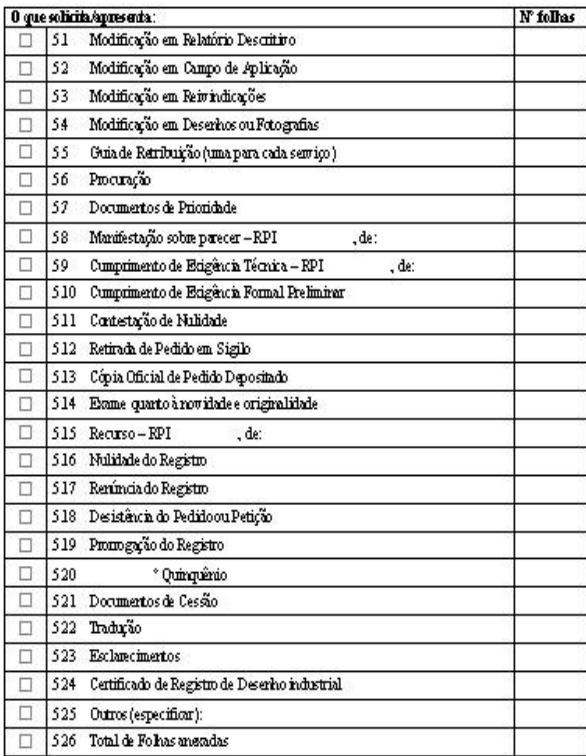

 $\vec{b}$ . – Declaro, sob penas da lei, que todas as informações acima prestadas são completas e verdadeiras.

Locale Data

Assiraturae Carimbo (procuradorou de positiante)

Formularion\* 202 - Potplio mlacionada a Polido ou Registro de Desendo Industrial (folha 2 de 2)